## **REACTOME\_NUCLEOTIDE\_LIKE\_PURINERGIC\_RECEPTORS**

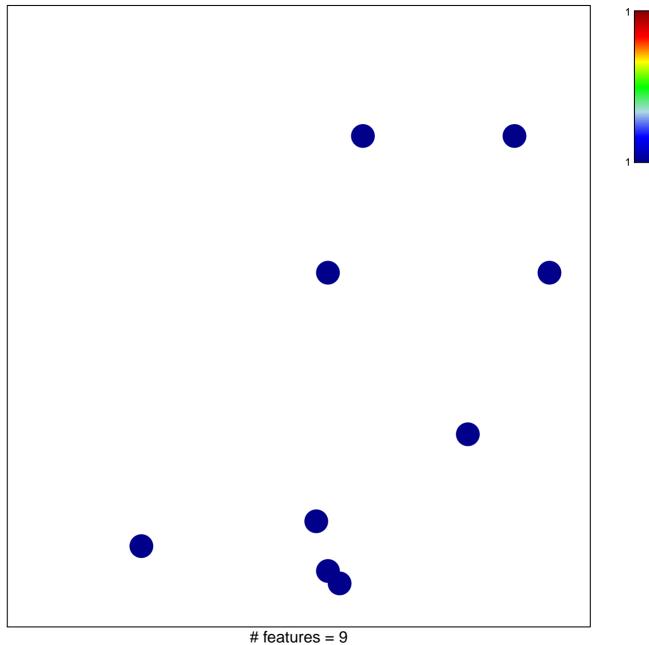

chi-square p = 0.83

## CTOME\_NUCLEOTIDE\_LIKE\_PURINERGIC\_RECEP

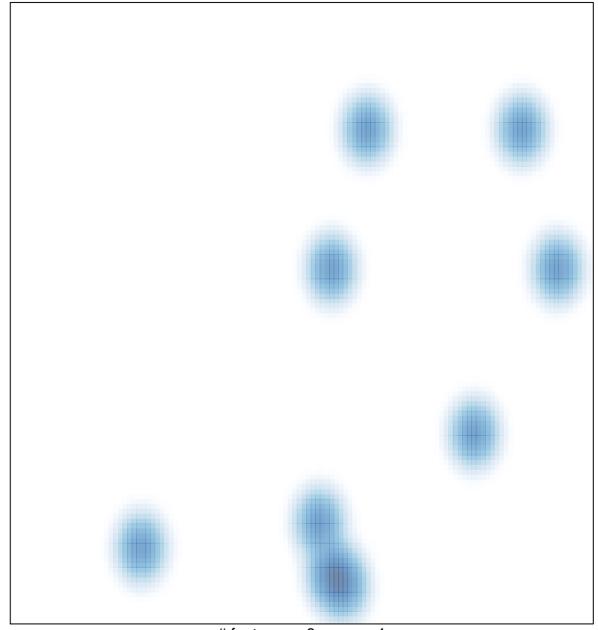

# features = 9, max = 1